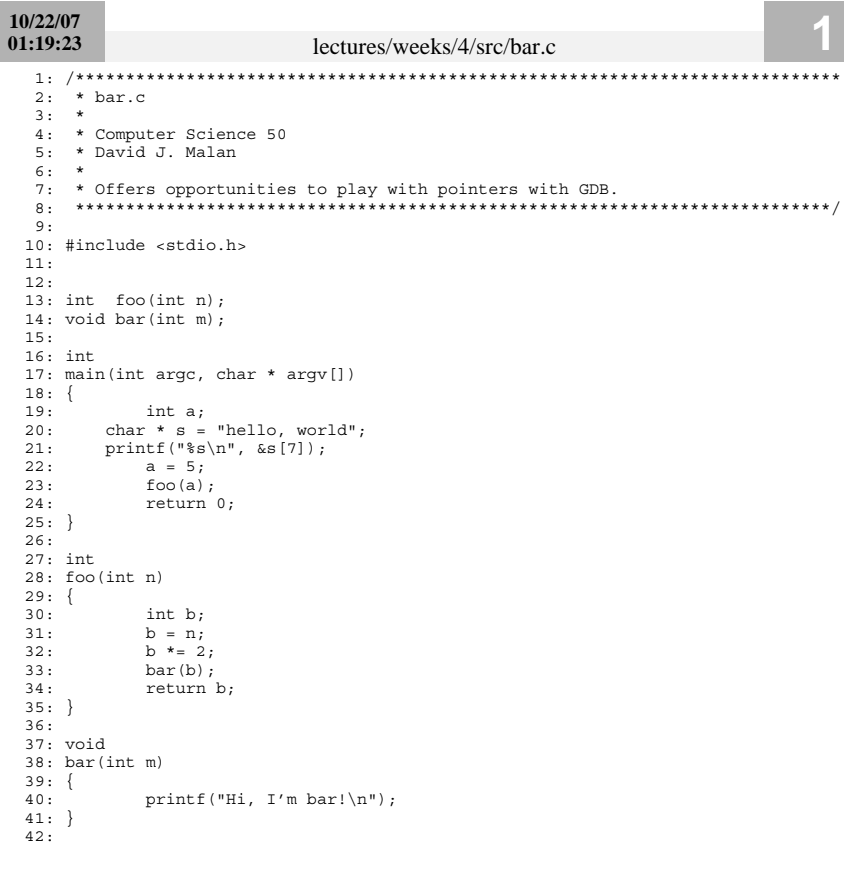

 $10/15/08$  $00:57:14$ lectures/weeks/4/src/buggy3.c  $2: * buggy3.c$  $3:$  \* 4: \* Computer Science 50 5: \* David J. Malan  $6: *$ 7: \* Should swap two variables' values, but doesn't! 8: \* Can you find the bug?  $10:$ 11: #include <stdio.h>  $12:$  $13:$ 14: // function prototype 15: void swap(int, int);  $16:$  $17:$  $18:$  int 19: main(int argc, char \*argv[])  $20: \{$  $21:$ int  $x = 1$ ;  $22:$  $int y = 2;$  $23:$ printf ("x is  $d\n\cdot x$ );  $24:$ printf ("y is  $d\n\cdot y$ ;  $25:$  $26:$  $printf("Swapping...\\n");$  $27:$  $swap(x, y)$ ;  $28:$ printf("Swapped!\n");  $29:$ printf  $("x is *d\nu", x);$  $printf("y is %d\nu", y);$  $30:$  $31: \}$  $32:$  $33:$  $34:$  /\*<br>35: \* void  $36:$  \* swap(int a, int b)  $37: *$ 38: \* Swap arguments' values.  $39: */$  $40:$ 41: void 42: swap(int a, int b)  $43: \{$ int tmp;  $44:$  $45:$  $46:$  $tmp = a;$  $47:$  $a = b;$  $48:$  $b = tmp;$  $49: \}$ 

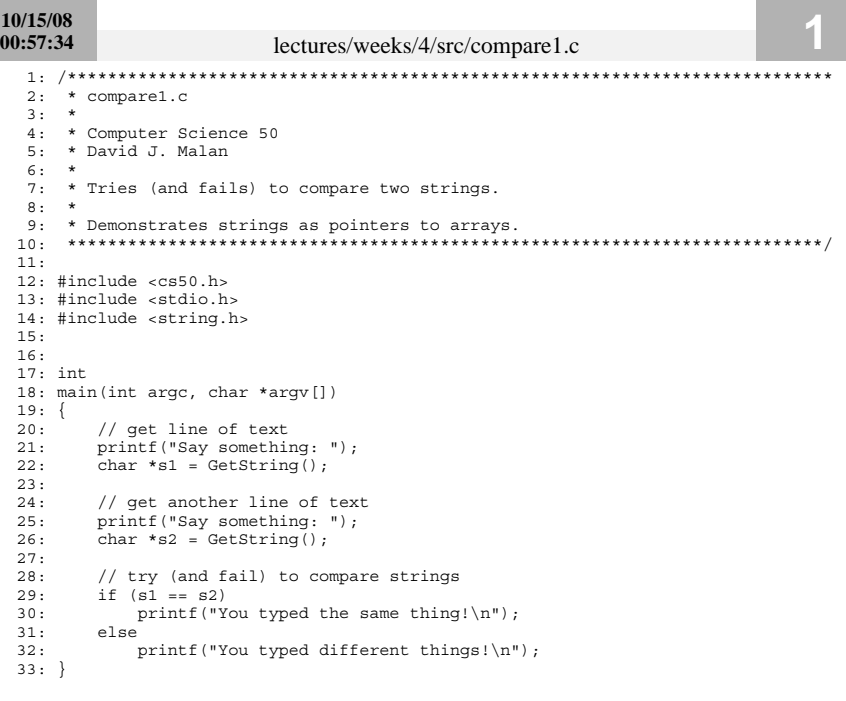

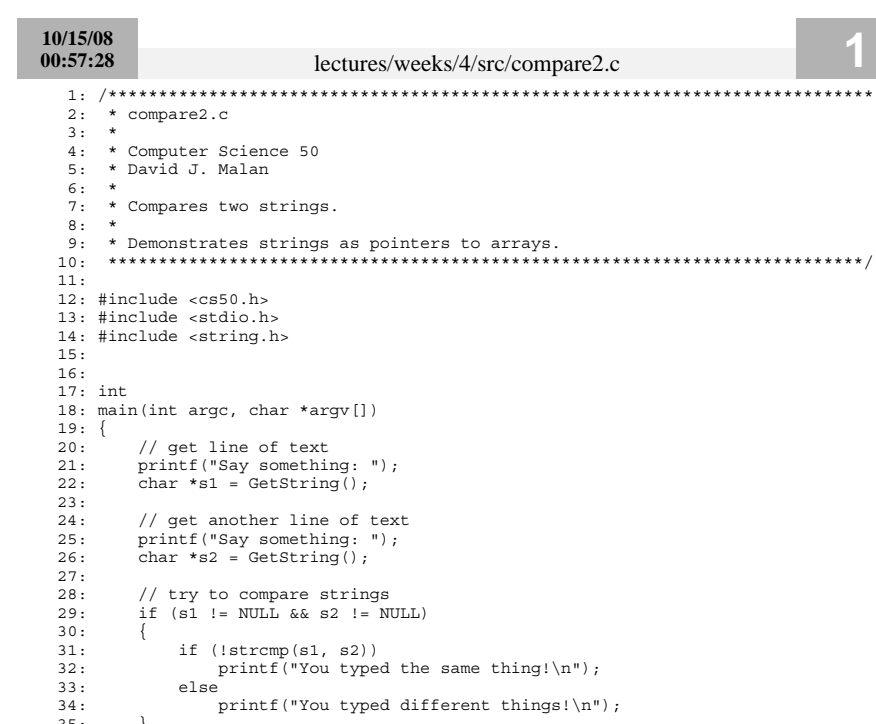

 $35:$  } }

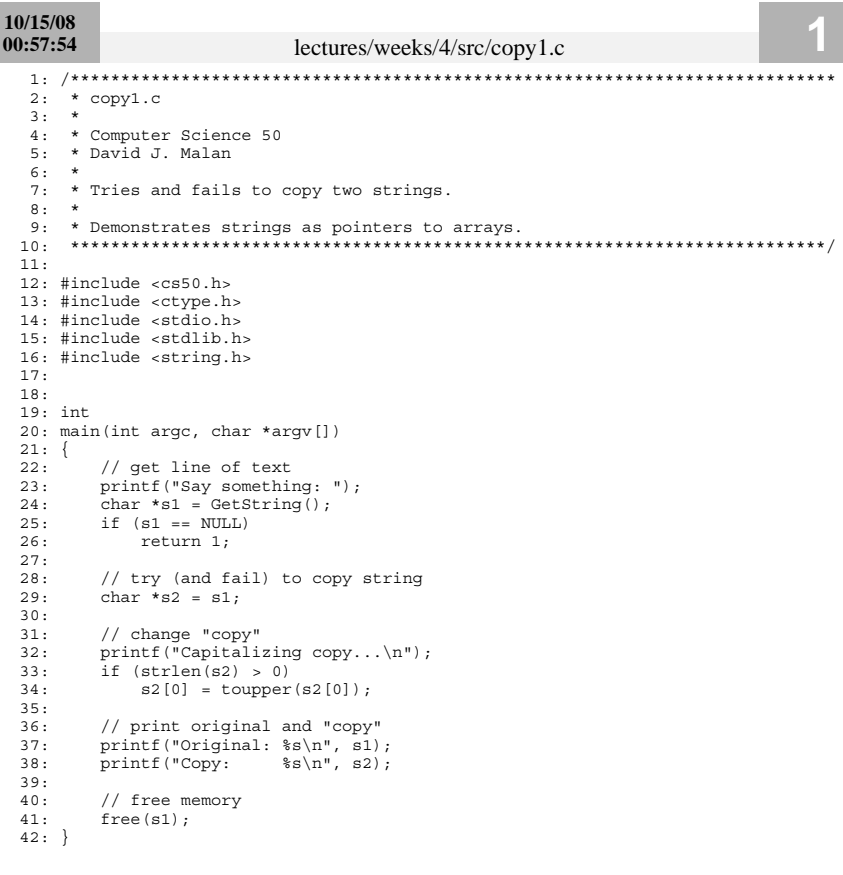

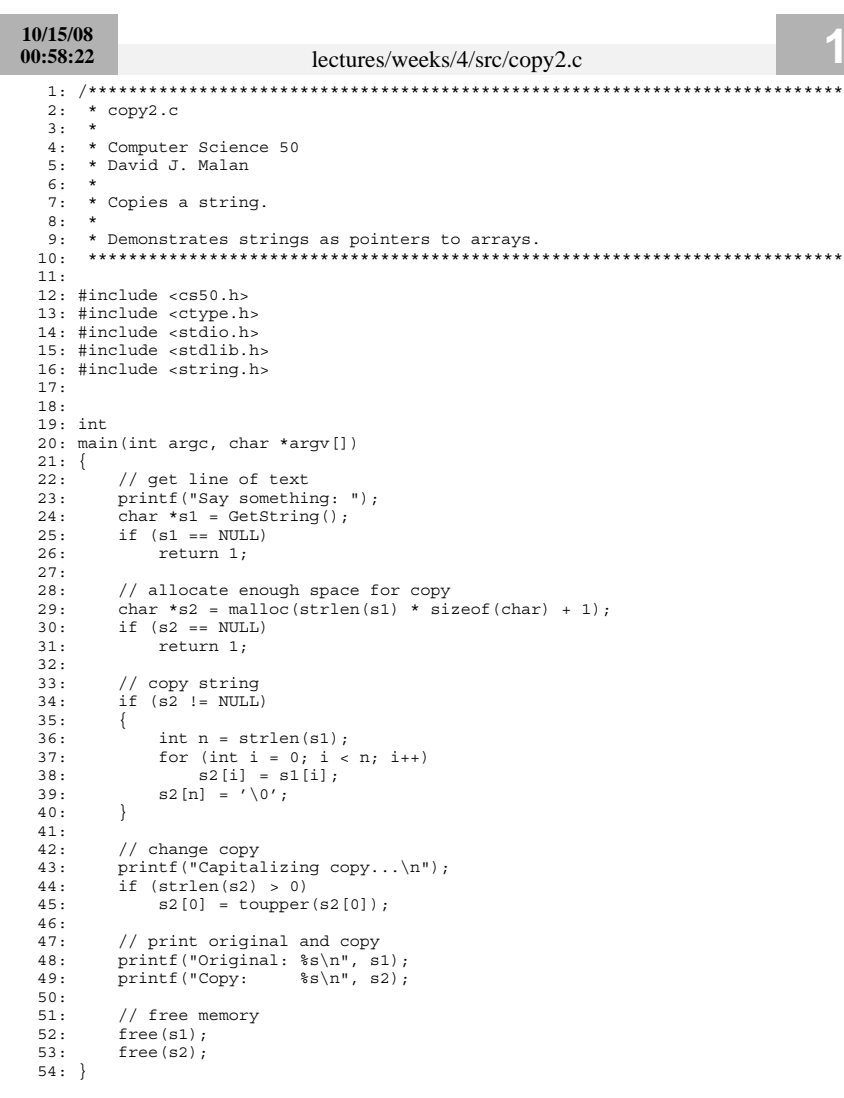

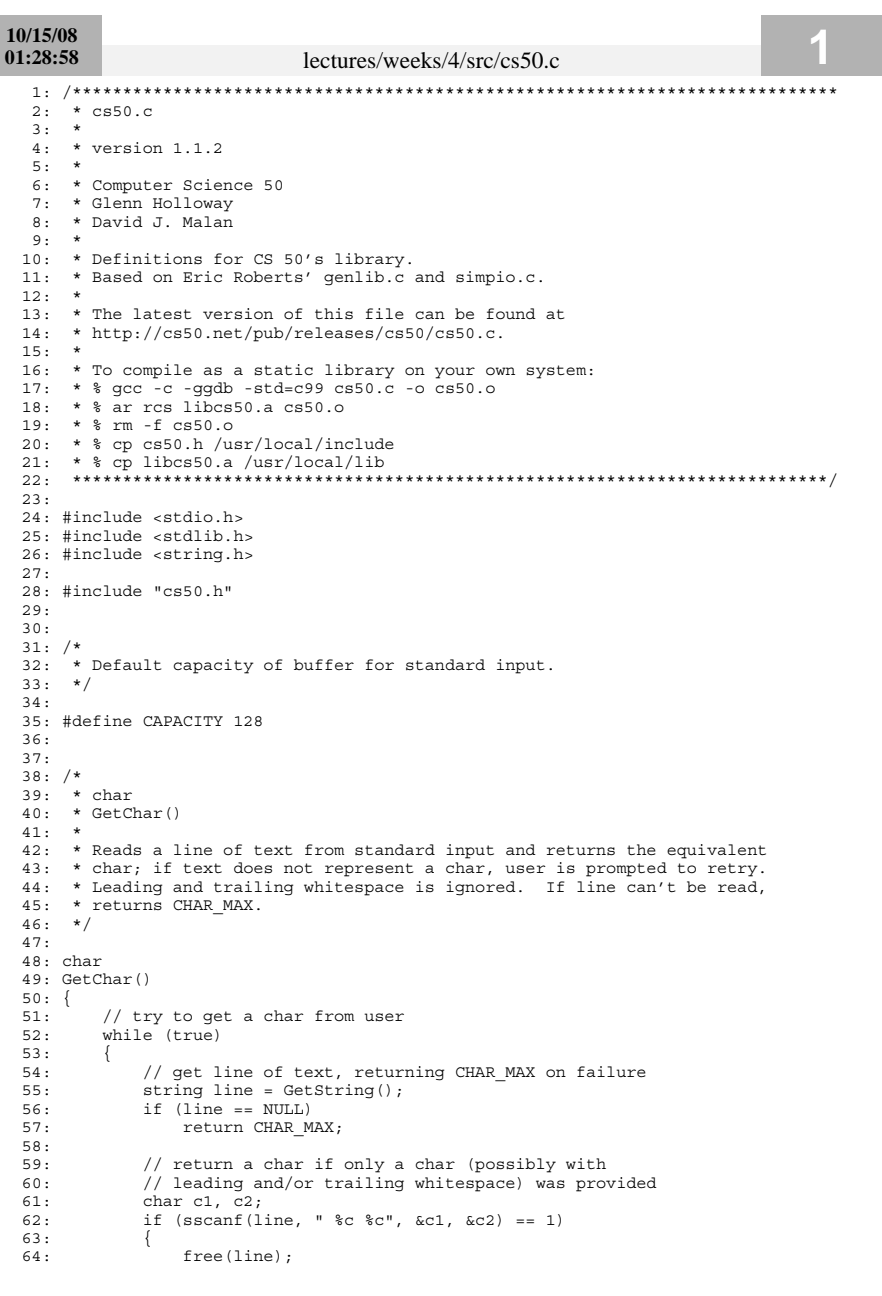

## 10/15/08 01:28:58 lectures/weeks/4/src/cs50.c 65: return c1; 66:  $67:$  $\epsilon$ lse 68: 69:  $free(line);$ printf("Retry: ");  $70:$  $71.$  $72:$  $\rightarrow$ 73: }  $74:$  $75:$  $76: /*$  $77:$  \* double 78: \* GetDouble()  $79: *$ 80: \* Reads a line of text from standard input and returns the equivalent 81: \* double as precisely as possible; if text does not represent a 82: \* double, user is prompted to retry. Leading and trailing white space 83: \* is ignored. For simplicity, overflow and underflow are not detected. 84: \* If line can't be read, returns DBL\_MAX.  $85: */ 86:$ 87: double 88: GetDouble()  $89:$ // try to get a double from user  $90:$  $91.$ while (true)  $92:$ // get line of text, returning DBL MAX on failure  $93:$ string line =  $Getsting()$ ;  $94:$ if  $(line == NULL)$  $95:$ return DBL\_MAX;  $96.$ 97: // return a double if only a double (possibly with  $98:$  $99:$ // leading and/or trailing whitespace) was provided  $100:$ double  $d_i$  char  $c_i$ if (sscanf(line, "%lf %c", &d, &c) == 1)  $101.$  $102:$  $free(line):$  $103.$  $104:$ return d;  $105:$  $106:$ else  $107:$  $\left\{ \right.$  $108:$  $free(line);$ printf("Retry: ");  $109.$  $110:$  $111:$ - }  $112:$ }  $113:$  $114.$  $115: /*$  $116:$  \* float  $117: * GetFloat()$  $118: *$ 119: \* Reads a line of text from standard input and returns the equivalent 120: \* float as precisely as possible; if text does not represent a float, 121: \* user is prompted to retry. Leading and trailing whitespace is ignored. 122: \* For simplicity, overflow and underflow are not detected. If line can't 123: \* be read, returns  $FLT_MAX$ .<br>124: \*/  $125:$  $126:$  float 127: GetFloat()  $128:$  {

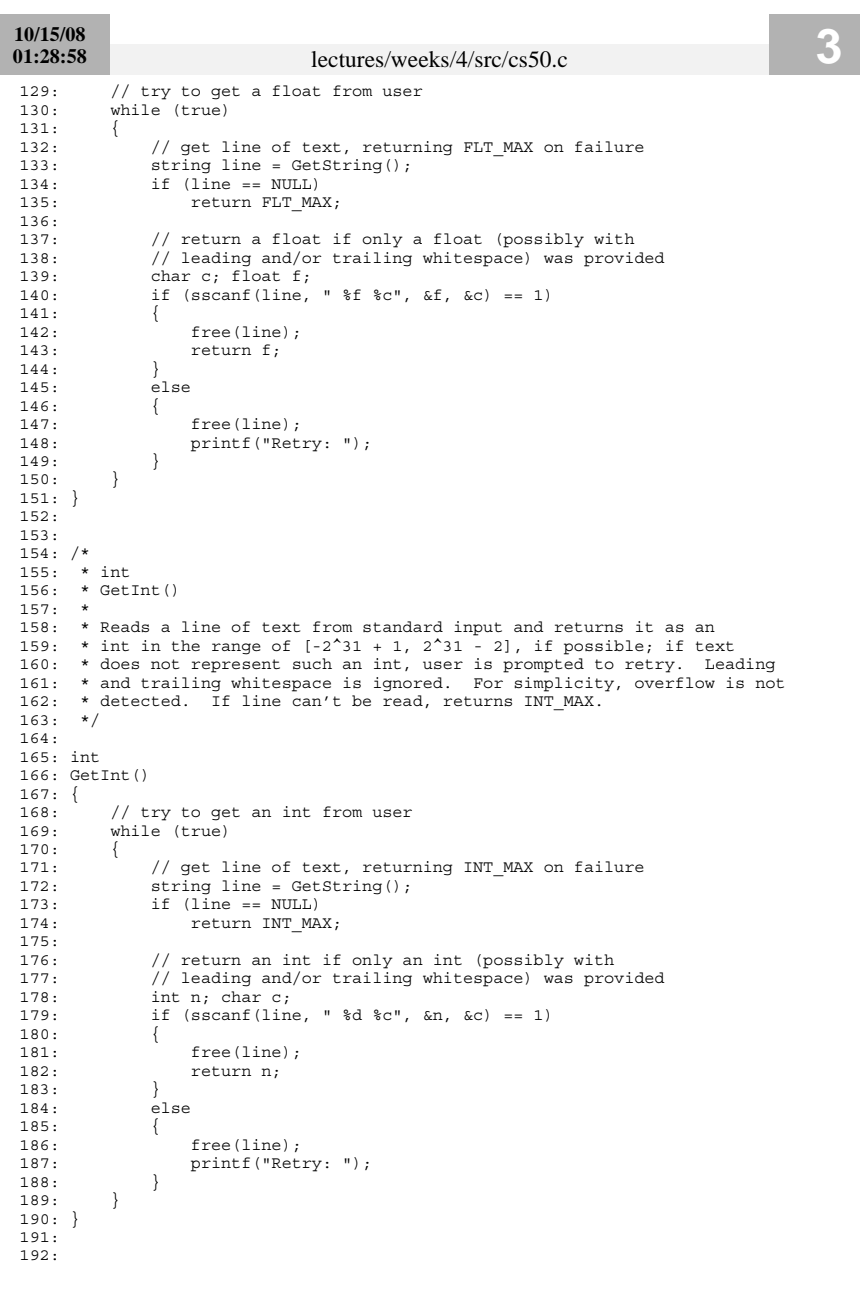

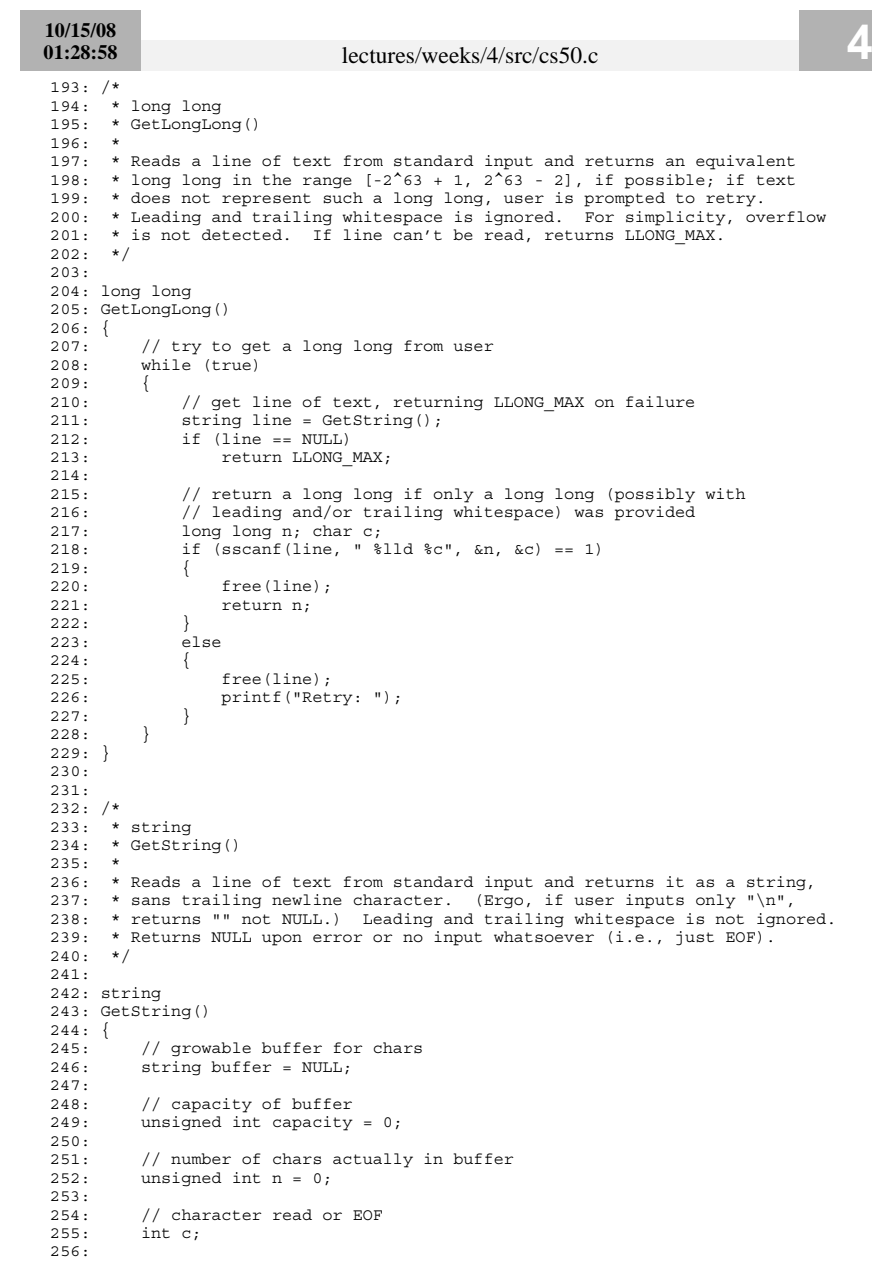

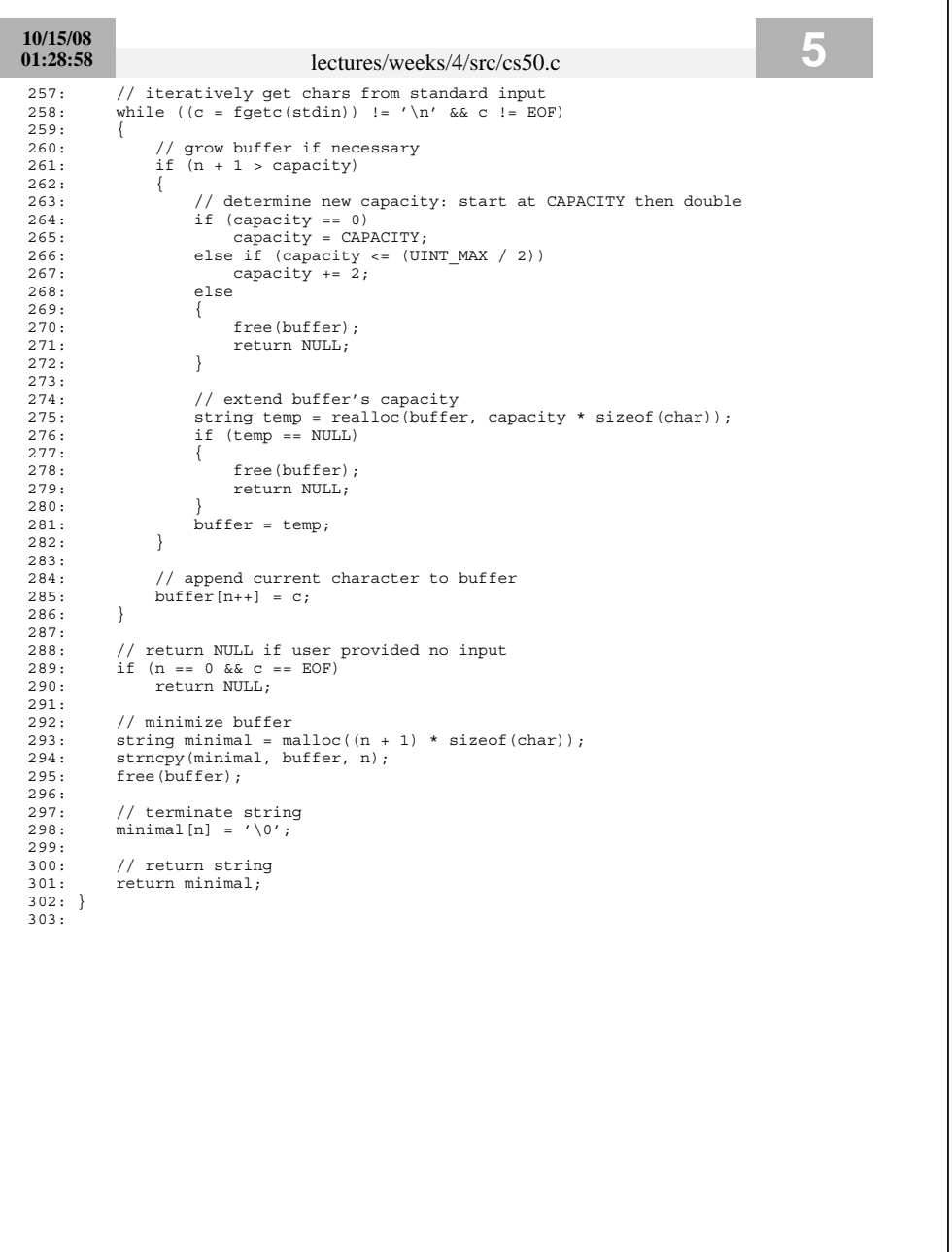

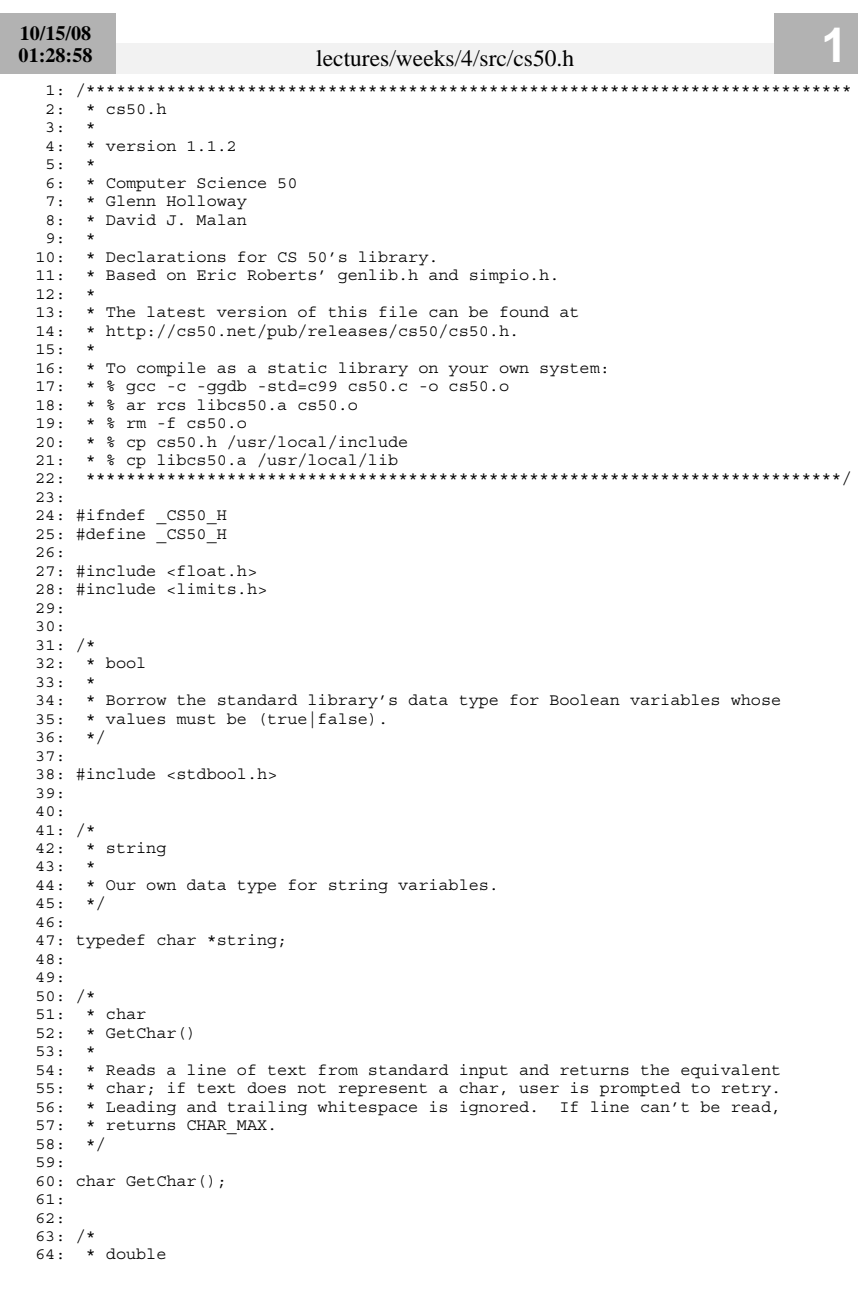

 $\mathbb{R}^n$ 

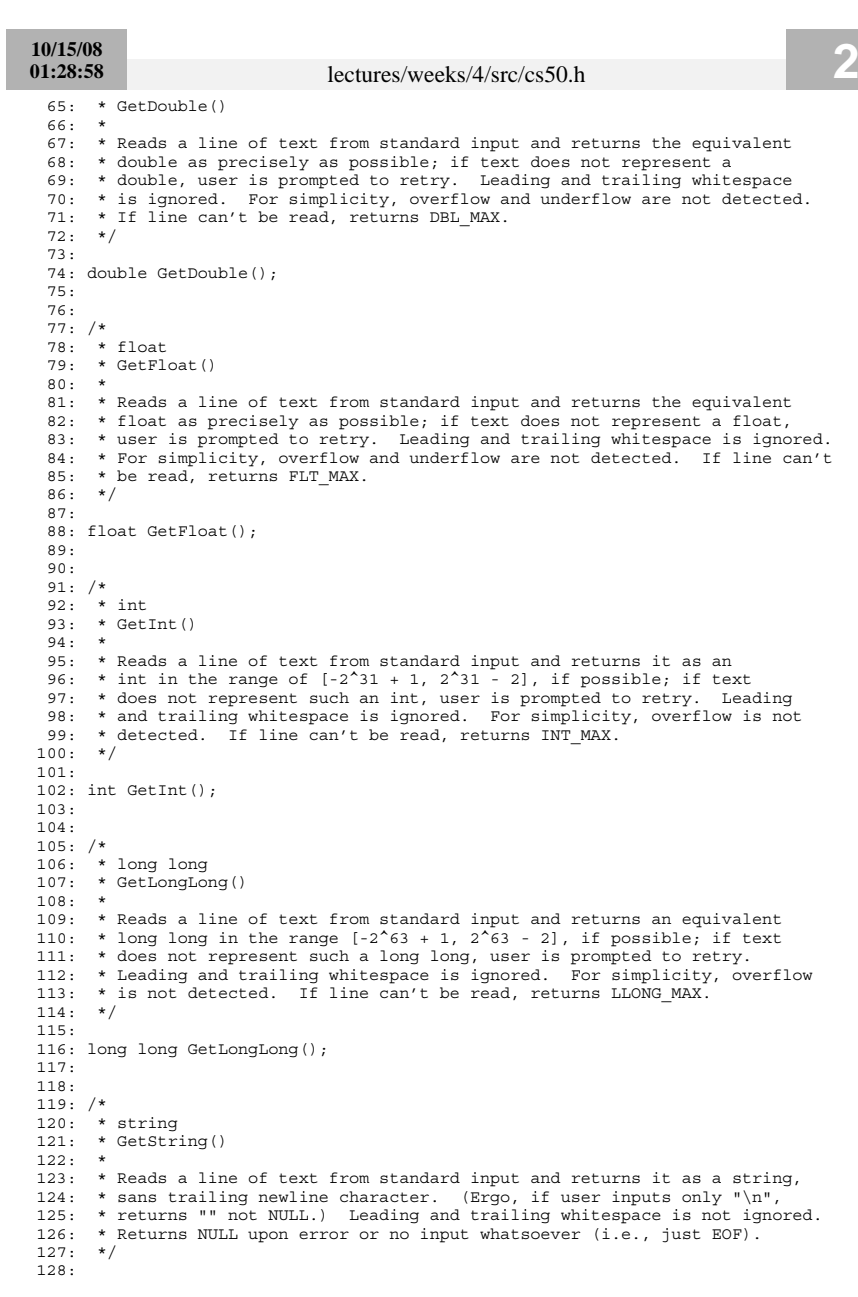

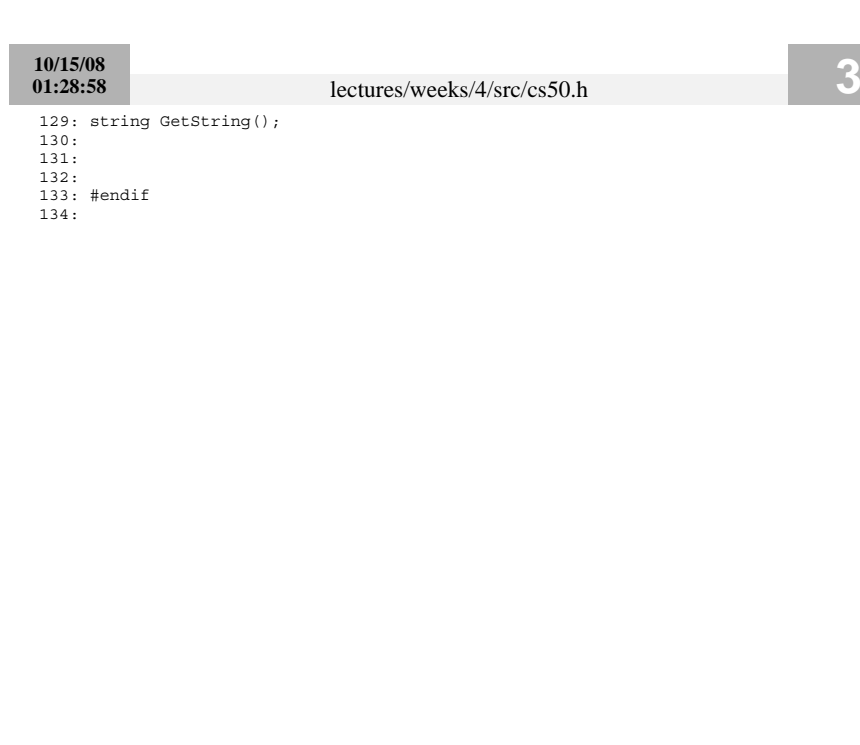

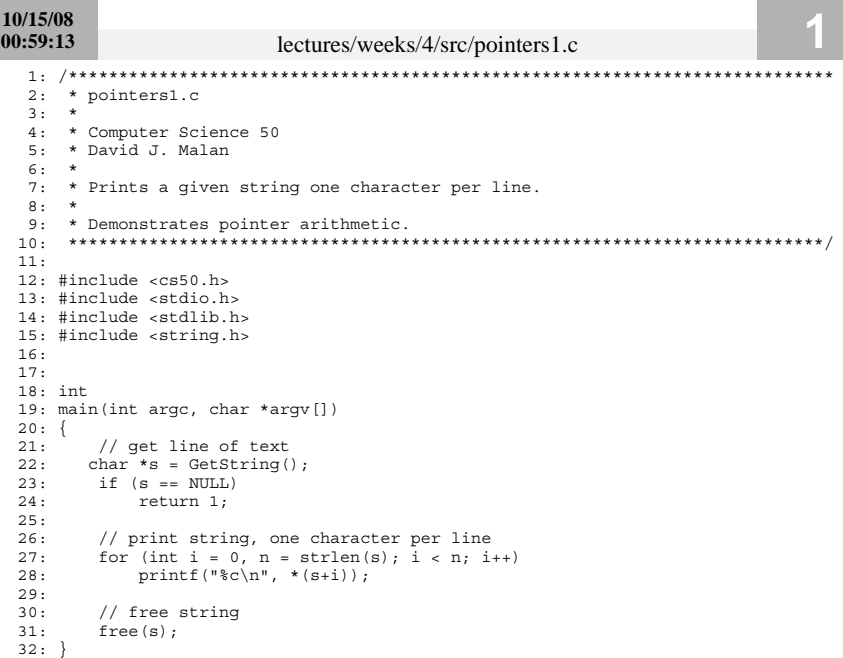

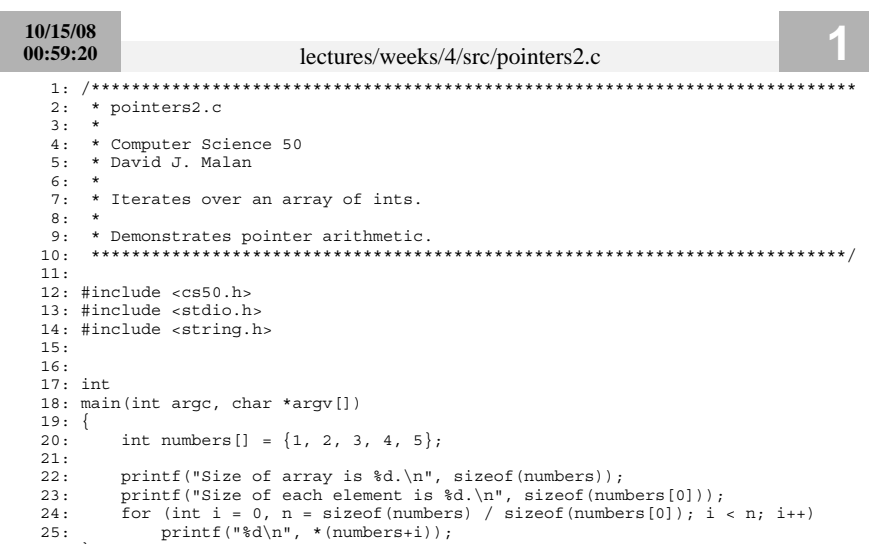

 $26: \}$ 

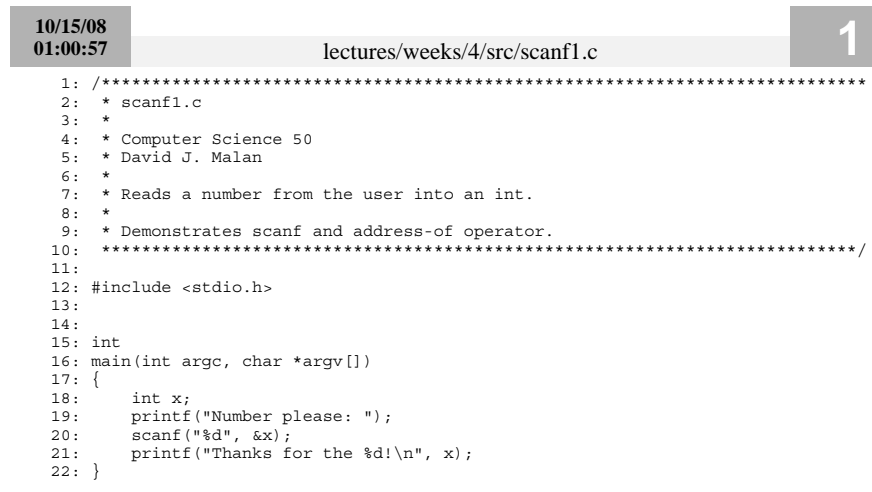

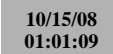

## lectures/weeks/4/src/scanf2.c

- 
- $2: * scanf2.c$  $3: *$ 
	-
- 4: \* Computer Science 50
- 5: \* David J. Malan  $6:$  \*
- o: ^<br>7: \* Reads a string from the user into memory it shouldn't.<br>8: \*
	-
- 
- $11:$
- 12: #include <stdio.h>
- $13:$
- $14:$
- $15:$  int
- 16: main(int argc, char \*argv[])
- $17:$  {
- $18:$ char \*buffer;
- $19:$ printf("String please: ");
- $20:$ scanf("%s", buffer);
- $print("Thanks for the \Psi\$ ", buffer);  $21:$
- $22: \}$

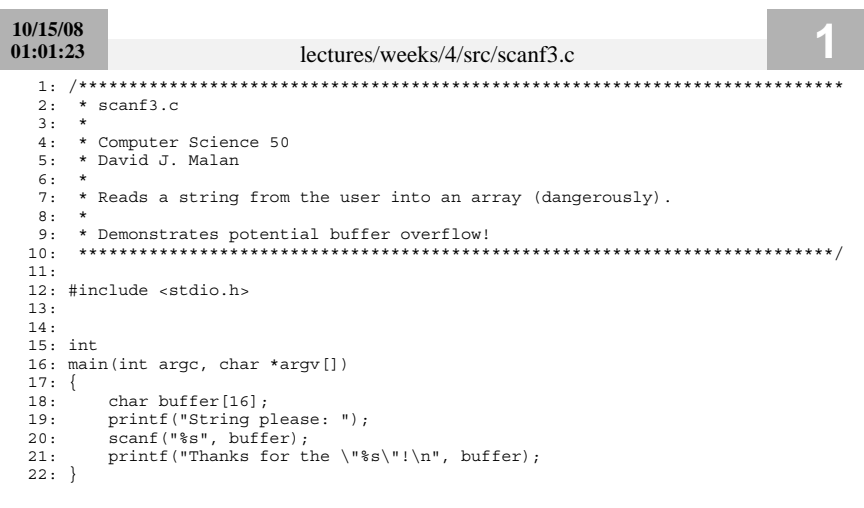

```
10/15/0801:02:27
                      lectures/weeks/4/src/structs1.c
2: * structs1.c
3: *
4: * Computer Science 50
 5: * David J. Malan
6: *7: * Demonstrates use of structs.
 9:10:#include <cs50.h>
11:#include <stdio.h>
12: #include <stdlib.h>
13: #include <string.h>
14:15: #include "structs.h"
16:17:18: // class size
19: #define STUDENTS 3
20.21:22: int23: main(int argc, char *argv[])
24: \{// declare class
25:student class[STUDENTS];
26:27:28:// populate class with user's input
      for (int i = 0; i < STUDENTS; i+1)
29:30:\{printf("Student's ID: ");
31:class[i].id = GetInt();
32.33:printf("Student's name: ");
34:35:class[i] .name = GetString();36:printf("Student's house: ");
37:38:class[i].house = GetString();
          printf("n");39.40:\rightarrow41:// now print anyone in Mather
42:
43:for (int i = 0; i < STUDENTS; i++)
         if (strcmp(class[i].house, "Mather") == 0)
44.printf("%s is in Mather!\n\n", class[i].name);
45:46:// free memory
47:48:for (int i = 0; i < STUDENTS; i+1)
49:\{free(class[i].name);
50:free(class[i].house);
51:52:\rightarrow53: \}54:
```
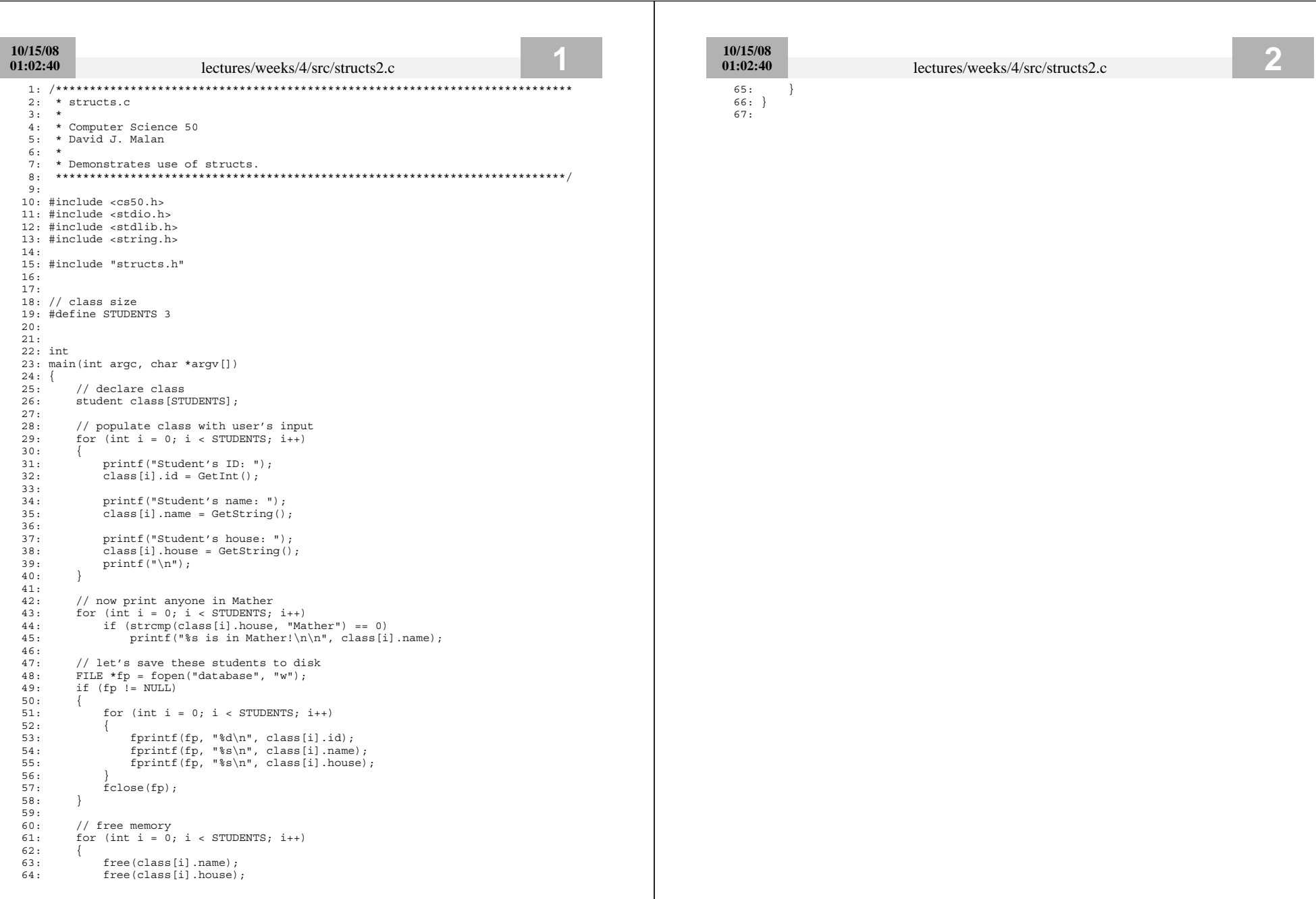

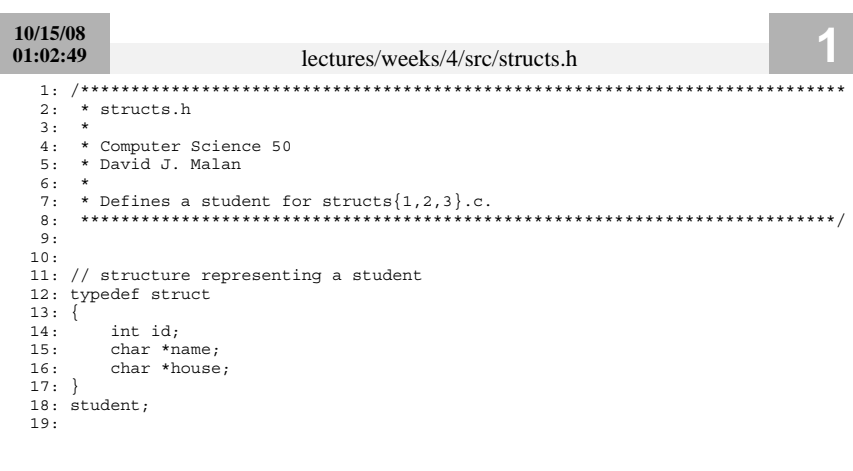

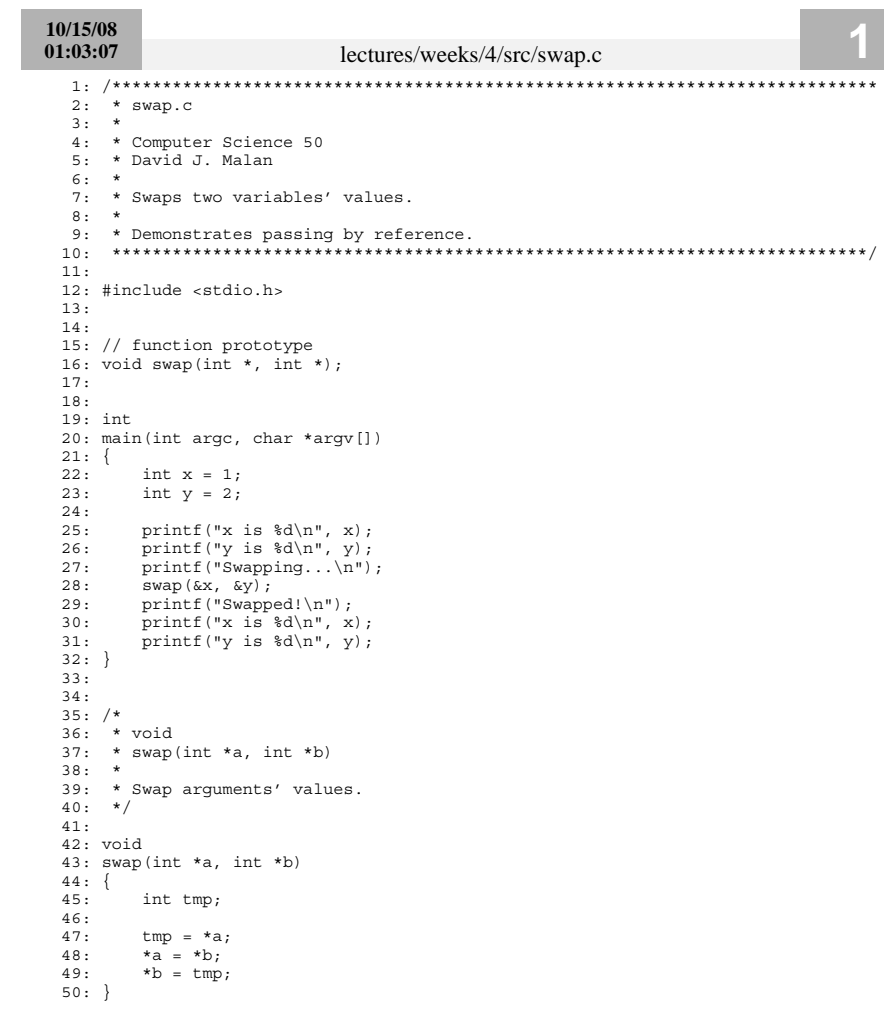